# **Introduction into Writer development**

#### Miklos Vajna Software Engineer [vmiklos@collabora.com](mailto:vmiklos@collabora.com) 2023-09-23

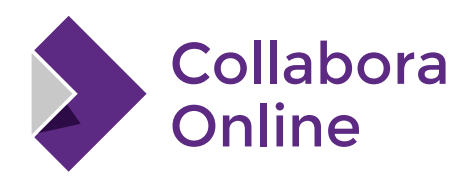

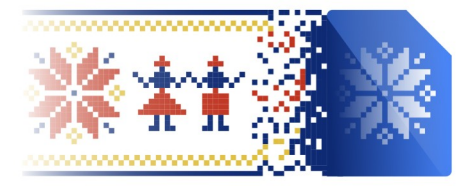

**LibreOffice Conference Bucharest 2023** 

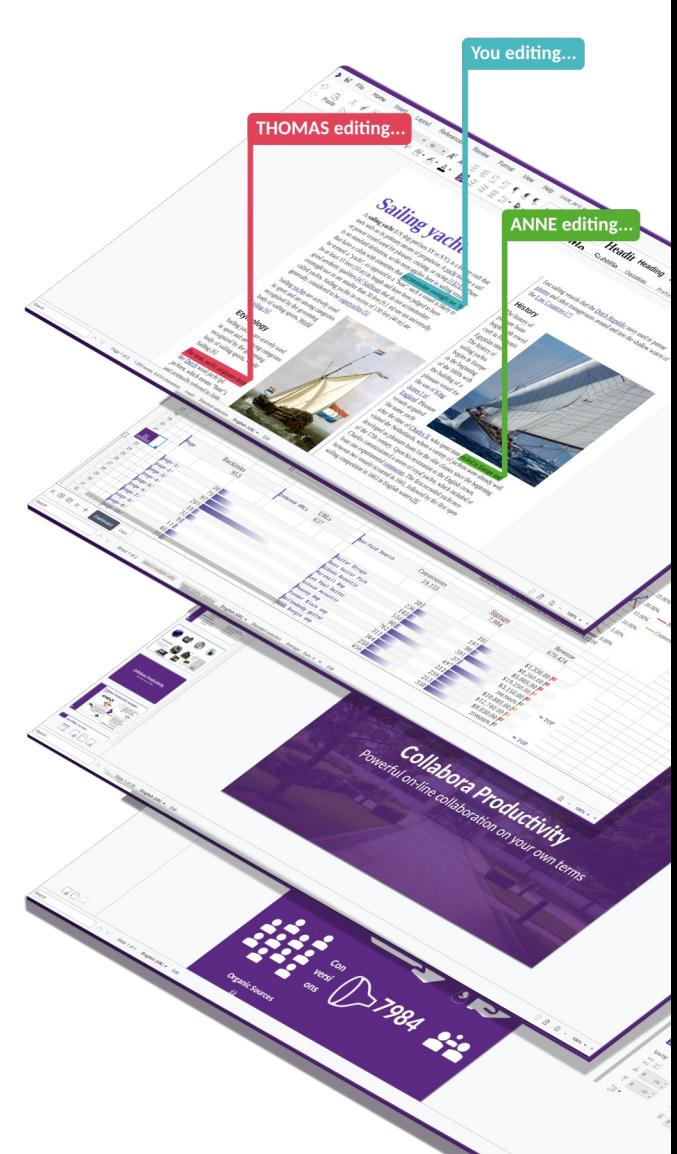

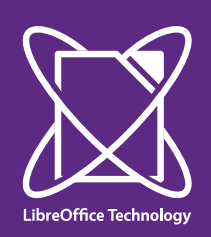

#### **About Miklos**

- From Hungary
- More details:
	- <https://www.collaboraoffice.com/about-us/>
- Google Summer of Code 2010 / 2011
	- Rewrite of the Writer RTF import/export
- Then a full-time LibreOffice developer for SUSE
- Now a contractor at Collabora

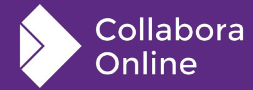

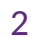

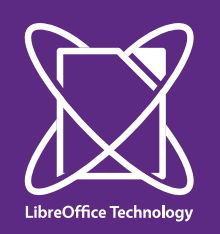

# **Tools helping development**

- Git: log, blame, bisect
- Ctags / id-utils + [http://docs.libreoffice.org](http://docs.libreoffice.org/)
- Gdb, xray, tpconv
- Vim / emacs
- Pretty-printing:
	- $\bullet$  SAL DEBUG()
	- Edit zip file in-place
	- XML / RTF pretty-printer
	- Doc-dumper
- Specifications: ODF, DOCX, DOC, RTF, etc.

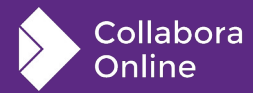

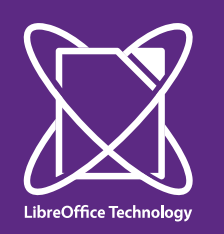

## **Where is the code?**

- LibreOffice has many modules (238 ATM on master)
- Writer-related modules
	- sw (StarWriter): Writer itself
		- Document model, layout, UI, some filters
	- xmloff: (most of) ODF import/export
	- writerfilter: UNO-based DOCX/RTF import
	- oox: shared OOXML bits (between DOCX, XSLX, PPTX)
	- starmath: equation editor

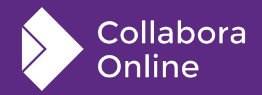

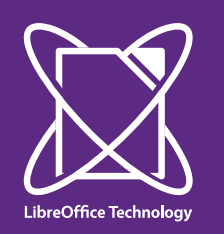

## **Document model**

- The model from MVC
	- View is called layout; controller is called a shell
- One opened document is one SwDoc instance
	- SwDoc::GetNodes()  $\rightarrow$  SwNode array (has pretty-printer in gdb)
- Inside that, building block: paragraphs
	- One paragraph: one SwNode
- Terminology:
	- Word has sections, paragraphs and runs
	- Writer has page styles, sections, paragraphs and text portions

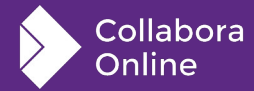

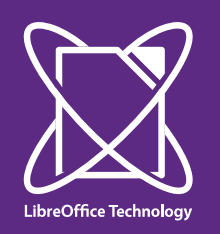

## **How properties are stored**

- SwNode has the paragraph text as a single OUString
- Properties:
	- SfxPoolItem
	- Stored in an SfxItemSet
		- $\bullet$  Think of it as a map int, any  $\circ$
- $\bullet$  "int" is called a WhichId:
	- Writer specific ones are in sw/inc/hintids.hxx
- SfxPoolItem is has many subclasses, examples:
	- Bold: SvxWeightItem (Sv: StarView)
	- Paragraph adjust (centered e.g.): SvxAdjustItem

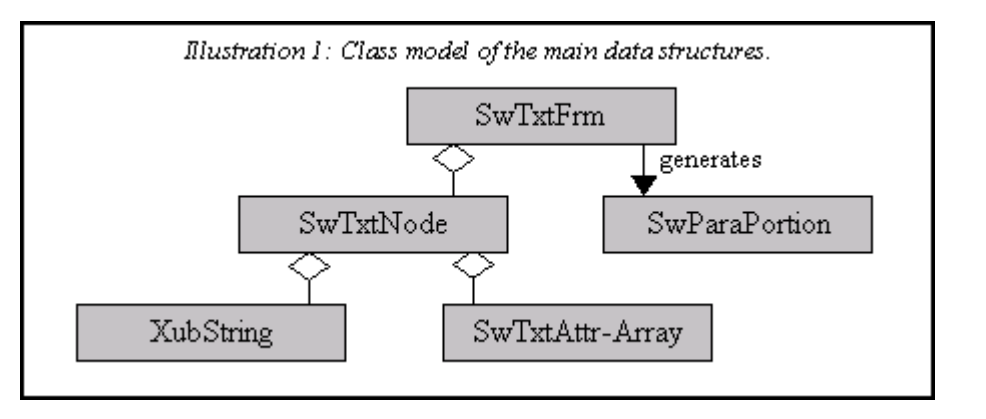

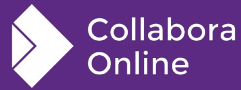

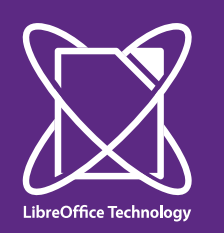

#### **More on SfxItemSet**

- Can contain ranges of WhichIds: pWhichRanges
	- Array of pointers: value "n": start of a range
	- Value " $n+1$ ": end of a range
	- End of the list: 0
- Can have a parent: think of style inheritance
- While debugging: nCount contains the size
- Items are pointers: altems
	- If a property is "set", its pointer is non-zero

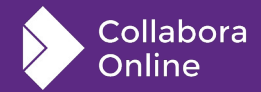

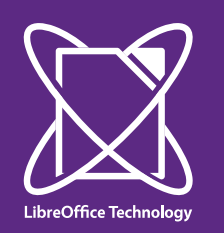

### **Character attributes**

- Direct formatting is in SwTxtNode:: m pSwpHints
	- Each such formatting is a "hint"
	- Either just a character index
		- E.g. field
	- Or a start-end (e.g. bold)

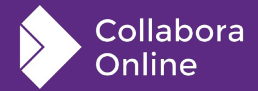

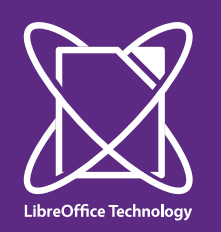

## **How to debug the doc. model**

- Demo:
	- Gdb
	- Document model XML dump
	- Xray

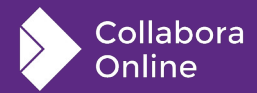

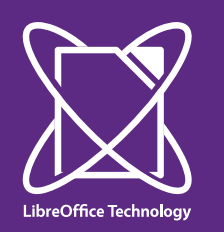

#### **UNO API**

- This is the public API, any change to it comes with some cost
	- Still, not set in stone
	- Extensions use this, UNO-supported languages (C++, Java, Python etc) can connect to a running soffice using URP
- If the document model is changed, the API has to be updated in most cases
	- We serialize everything to ODF, and that uses the UNO API as well
		- Bad: slower than necessary
		- Good: UNO API is kept up to date

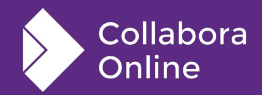

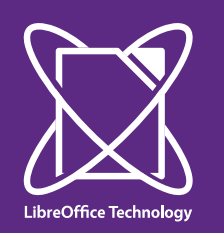

# **UNO API (continued)**

- When adding a new feature, if this is implemented, can read / write the document model
	- Other approach: implement the UI
- Properties themselves:
	- Most SfxPoolItem has two methods to load / save:
	- $QueryValue() + PutValue()$
- New frame, paragraph, character, list (etc.) property:
	- sw/source/core/unocore/
	- Maps between UNO's string  $+$  any key-value and WhichIds  $+$  SfxPoolItems
- Trick: InteropGrabBag

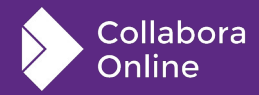

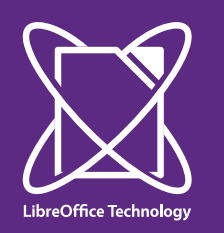

#### **Layout**

- Most complex part:
	- No easy way to test automatically
		- Think of missing fonts on test machines
	- Document model has only paragraphs, not pages
- An opened document can have multiple views
	- Try it: Window  $\rightarrow$  new window
- Typically single layout: SwRootFrm (root frame)
	- Inside: pages SwPageFrame
	- Paragraphs SwTextFrame

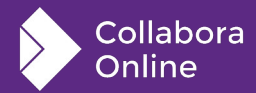

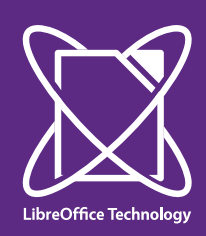

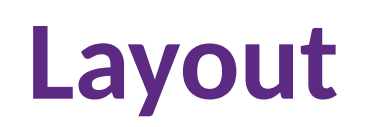

![](_page_12_Figure_2.jpeg)

![](_page_12_Picture_3.jpeg)

![](_page_13_Picture_0.jpeg)

## **Layout inside a paragraph**

• No more frames:

![](_page_13_Figure_3.jpeg)

![](_page_13_Picture_4.jpeg)

![](_page_14_Picture_0.jpeg)

## **Doc model → layout notifications**

- SwModify: kind of a server, e.g. SwTextNode
- SwClient: the client, e.g. SwTextFrame
- SwModify  $\leftrightarrow$  SwClient is 1:N
- SwModify has Modify(SfxPoolItem<sup>\*</sup> pOld, SfxPoolItem \*pNew)
	- So layout can react without building from scratch
	- SwClient can only be registered in one SwModify
		- sw::MergedPara helps with this for redlining, which needs an N:M relation between text nodes and frames

![](_page_14_Picture_9.jpeg)

![](_page_15_Picture_0.jpeg)

## **Related: TextFrames and drawings**

- Writer has its own TextFrame on its UI
	- Can contain anything: tables, columns, fields, etc.
	- Does not support advanced drawing features
		- Like rounded corners
- Drawinglayer (shared) takes care of all other drawings
	- Also has a rectangle, with all features one can ever wish
		- Rounded edges, rotations, etc.
		- Except it doesn't know about Writer layout, so can't contain fields, etc.
- Problem for Word interop:
	- The UI / UNO API now can create a TextBox for a draw shape in Writer
	- $\bullet$  This is just a draw shape  $+$  TextFrame pair in practice

![](_page_15_Picture_13.jpeg)

![](_page_16_Picture_0.jpeg)

![](_page_16_Picture_1.jpeg)

- Every feature stored in the document model has to be serialized / loaded back to every file format
	- Or you loose data
	- In practice: ODF should not loose data, the rest should be good enough
- Important filters:
	- ODF (.odt)
	- OOXML (.docx)
	- $\bullet$  WW8 (.doc)
	- $\bullet$  RTF (.rtf)
	- Rest: HTML, plain text, etc.

![](_page_16_Picture_11.jpeg)

![](_page_17_Picture_0.jpeg)

#### **ODF filter**

- If you extend the document model, this has to be updated before the change hits a release
	- So users have at least one format which don't loose data for sure
- Mostly uses the UNO API:
	- Code under xmloff/
- Some Writer-specific bits are using the internal API:
	- sw/source/filter/xml/
- Is an open standard, proposals for new features can be submitted

![](_page_17_Picture_9.jpeg)

![](_page_18_Picture_0.jpeg)

#### **OOXML: DOCX**

- Import:
	- Uses the UNO API, code under writerfilter/
	- Tokenizer:
		- Shared XML parser, model.xml  $\rightarrow$  tokens
	- Domain mapper:
		- Handles the incoming stream of tokens and maps them to UNO API
	- Tokenizer  $\rightarrow$  dmapper traffic is XML logged:
		- SW\_DEBUG\_WRITERFILTER=1, then /tmp/test.docx\*.xml after load
- Export:
	- Shared with RTF/WW8, uses internal API
	- sw/source/filter/ww8/docx\*

![](_page_18_Picture_13.jpeg)

![](_page_19_Picture_0.jpeg)

## **OOXML: shared parts**

- For drawing and other shared parts, writerfilter calls into oox
	- drawingML import: oox/source/drawingml/
	- drawingML export: oox/source/export/
	- Exporter also writes VML for Word 2007
	- Also: metadata parsing (author date, etc.)
- Math expressions: both import/export under starmath/
	- starmath/source/ooxml\*

![](_page_19_Picture_9.jpeg)

![](_page_20_Picture_0.jpeg)

#### **XFastParser**

- DOCX import is a push parser
- Benefit: can implement feature incrementally
- Drawback: XML is text, would have to compare strings a lot  $\rightarrow$  slow
- Solution: we know all the expected strings (namespaces, element names, attribute names, attribute values)
	- Register a string  $\rightarrow$  id map before parsing
	- Exactly what XFastParser does

![](_page_20_Picture_8.jpeg)

![](_page_21_Picture_0.jpeg)

# **XFastParser (continued)**

- Other than being "fast", how does it work?
- Problem: we don't want a single handler class (startElement, endElement, etc) for the whole document, it would be a God object
- Solution: XFastContextHandler interface
	- createFastChildContext() method to handle child contexts  $\rightarrow$ can be a different class

![](_page_21_Picture_6.jpeg)

![](_page_22_Picture_0.jpeg)

# **DOCX import: model.xml**

- DOCX tokenizer works by having all its configuration in the model.xml, then generated code does the real work
- Input:  $XML$  stream + mapping definitions (model.xml)
- Output: token stream
	- XML elements: SPRM tokens, contains Attribute tokens
	- XML attributes: Attribute tokens

![](_page_22_Picture_7.jpeg)

![](_page_23_Picture_0.jpeg)

# **DOCX import: model.xml syntax**

- Parsed using a built-time Python script...
	- Used to be worse, in XSLT
- Concept:
	- Take the RNG schema (grammar / defines)
	- Add matching resource tags that define the token maps
- Example: framePr

![](_page_23_Picture_8.jpeg)

![](_page_24_Picture_0.jpeg)

# **WW8 (.doc)**

- Oldest Writer filter:
	- binfilter was even older, but it's removed
- Import/export somewhat shared
- Uses the internal API
- Code under sw/source/filter/ww8/
- Shared (doc, xls, ppt) parts:
	- filter/source/msfilter/
- Using doc-dumper may help

![](_page_24_Picture_10.jpeg)

![](_page_25_Picture_0.jpeg)

# **RTF (.rtf)**

- Export is shared with DOC/DOCX:
	- Code under sw/source/filters/ww8/rtf\*
- Import is shared with DOCX:
	- Code under writerfilter/source/rtftok/
	- Domain mapper is the same for RTF and DOCX
- Math:
	- Import generates OOXML tokens (RTF-specific part is inside the normal RTF tokenizer)
	- Export is shared with DOCX:
		- Code under starmath/source/rtf\*

![](_page_25_Picture_11.jpeg)

![](_page_26_Picture_0.jpeg)

![](_page_26_Picture_1.jpeg)

- What's easy: filter tests
	- Both import / export
	- Poke around with xray, then assert the UNO document model
- The rest is more challenging
	- We have uwriter, which has access to private sw symbols
	- Layout test: can assert the layout dump
	- UI tests: uiwriter, it tests the shell

![](_page_26_Picture_9.jpeg)

![](_page_27_Picture_0.jpeg)

- Again, shared with other modules where makes sense
- Doesn't use the UNO API
- Input/output for the dialog is an SfxItemSet
- Own toolkit: VCL
	- Dialogs use the Gtk3 .ui format now
		- Glade is a GUI to edit those
	- $\bullet$  If have to touch an older dialog: save  $+$  commit first
		- Only then perform your functional changes

![](_page_27_Picture_10.jpeg)

![](_page_28_Picture_0.jpeg)

#### **Help**

- Lots of help buttons on UI
- Typically every existing dialog has a related help page
- If you add a new UI element, makes sense to spend 5 minutes on updating the related help
	- Requires a --with-help build
- XML based, also stored in git, just different repo
- Offline help is generated from that

![](_page_28_Picture_8.jpeg)

![](_page_29_Picture_0.jpeg)

# **Extending ODF**

- ODF is really close to the UNO API what we offer
	- Typically 1 UNO property is 1 XML attribute in ODF
- If you extend the UNO API
	- Go ahead with updating the ODF filter
	- After implementation is ready:
	- See https://wiki.documentfoundation.org/Development/ODF Implementer Notes#LibreOffice ODF extensions
	- Submit a proposal to OASIS, so it can be part of the next version of the standard

![](_page_29_Picture_9.jpeg)

![](_page_30_Picture_0.jpeg)

#### **Bookmarks**

- Wiki: <https://wiki.documentfoundation.org/Development/Writer>
	- New feature checklist, ODF implementer notes, etc.
- sw README: <http://opengrok.libreoffice.org/xref/core/sw/README>
- Older Writer notes:
	- <http://cgit.freedesktop.org/libreoffice/build/tree/doc/sw-flr.otl?h=master-backup>
	- <http://cgit.freedesktop.org/libreoffice/build/tree/doc/sw.txt?h=master-backup>

![](_page_30_Picture_8.jpeg)